<span id="page-0-0"></span>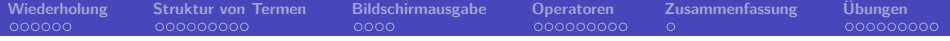

# **Prolog 9. Kapitel: Terme**

Dozentin: Wiebke Petersen

Kursgrundlage: Learn Prolog Now (Blackburn, Bos, Striegnitz)

<span id="page-1-0"></span>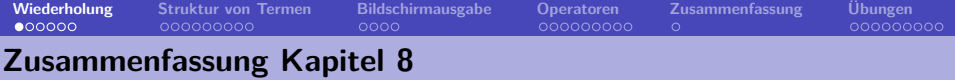

- Wir haben Parameter kennengelernt und diese eingesetzt,
	- um grammatische Constraints wie z.B. Kongruenz zu erfassen,
	- um mithilfe eines Zählers die kontextsensitive Sprache  $a^n b^n c^n$  zu modellieren.
- Wir haben gesehen, wie wir DCGs mit Extrazielen anreichern können. Dies ist möglich, da DCGs nur notational sugar sind.
- Mit Parametern und Extrazielen ist es möglich die Grenzen von kontextfreien Grammatiken zu verlassen.
- **Keywords**: Parameter, Extraziele
- **Wichtig**: Durch Parameter und Extraziele sind DCGs mächtiger als kontextfreie Grammatiken.
- **Ausblick Kapitel 9**: Terme und Operatoren

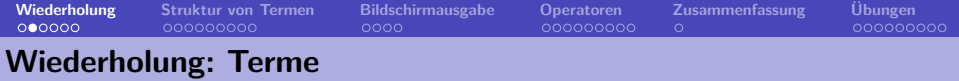

- Die grundlegende Datenstruktur in Prolog sind **Terme** (terms).
- Sie sind entweder **einfach** oder **zusammengesetzt**.
- Einfachen Terme in Prolog sind **Konstanten** (constants) und **Variablen** (variables)
- Die Konstanten sind **Atome** (atoms) und **Zahlen** (numbers).
- Zusammengesetzte Terme werden auch **komplexe Terme** oder **Strukturen** genannt.

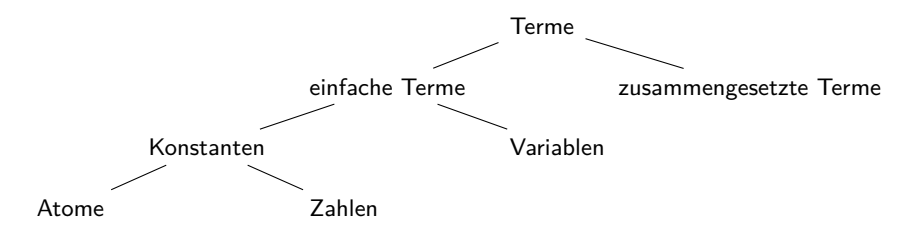

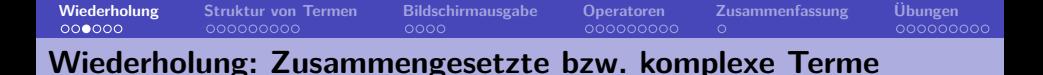

- Zusammengesetzte bzw. komplexe Terme bestehen aus einem **Funktor** (functor) und beliebig vielen **Argumenten** (arguments).
- Der Funktor ist immer ein Atom.
- Die Argumente sind einfache oder komplexe Terme.
- Bsp. komplexer Term: liebt(popeye,spinat)
- Bsp. komplexer verschachtelter Term: befreundet(X,vater(vater(popeye)))
- Unter der **Stelligkeit** (arity) eines komplexen Terms versteht man die Anzahl seiner Argumente.

**[Wiederholung](#page-1-0) [Struktur von Termen](#page-7-0) [Bildschirmausgabe](#page-16-0) [Operatoren](#page-21-0) [Zusammenfassung](#page-30-0) [Übungen](#page-31-0) Wiederholung: besondere Terme – Listen und arithmetische Ausdrücke**

Listen sind komplexe Terme mit Funktor '[|]':

```
?- [a,b] =' [[]'(a,'[]')(b',[])).true.
```
arithmetische Ausdrücke sind ebenfalls komplexe Terme:

```
? - 3 + 4 = +(3.4).true.
?- 5*(3+4) = * (5, +(3,4)).
true.
?- (X \text{ is } 3+4) = \text{is}(X, +(3,4)).
true.
?- (3<4) = \langle (3,4).
true.
```
**[Wiederholung](#page-1-0) [Struktur von Termen](#page-7-0) [Bildschirmausgabe](#page-16-0) [Operatoren](#page-21-0) [Zusammenfassung](#page-30-0) [Übungen](#page-31-0) Wiederholung: Matching-/ Unifikationsoperator**

Der Matchingoperator "=" gelingt, wenn Funktor und Stelligkeit übereinstimmen und die Argumente unifiziert werden können.

Der negierte Matchingoperator "\=" gelingt genau dann, wenn "=" nicht gelingt.

```
? - a = a.
true.
?- [a,food(eis)] = [a,food(X)].X = \text{eig}.
? - 3 + 5 = 3 + X.
X=5.
? - 3 + 5 = 5 + Xfalse.
```

```
?- a \leq a.
false.
?- [a, food(eis)] \leftarrow [a, food(X)].false.
? - 3 + 5 = 3 + X.
false.
? - 3 + 5 = 5 + Xtrue.
```
**Wiederholung: arithmetischer Gleichheitsoperator**

Der arithmetische Gleichheitsoperator "=:=" erzwingt die arithmetische Auswertung beider Argumente und prüft sie anschließend auf Gleichheit.

Der arithmetische Ungleichoperator "=\=" gelingt genau dann, wenn die Ergebnisse ungleich sind.

```
? - a = : = adomain error
? - 3 + 5 = := 5 + 3.
true.
? - 3 + 5 = := 3 + X.
instantiation error
? - 3 + 5 = := 8.
true.
```

```
? - 3 + 5 = \leq 8.
false.
? - 3 + 5 = \ = \ 3 \times 4.
true.
?- 3+5 = \ = \ 3+X.
instantiation error
```
## <span id="page-7-0"></span>**Vergleich von Termen**

• Der Gleichheitsoperator für Terme "==" vergleicht zwei Terme auf Gleichheit.

```
? - a == a.
true.
? - X == a.
false.
?- X = a, X == a.
true.
? - 2 + 3 == + (2,3).
true.
?- (4>5) == >(4.5).
true.
?- [a|[b]] == '[|]'(a,'[|]'(b,[])).
true.
?- 2+3 == 3+2.
false.
```
Der Ungleichheitsoperator für Terme "\==" gelingt genau dann, wenn "==" nicht gelingt.

```
?- a == a.
false.
?- a \leftarrow X.
true.
```
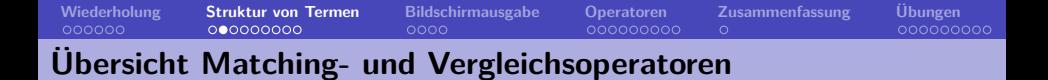

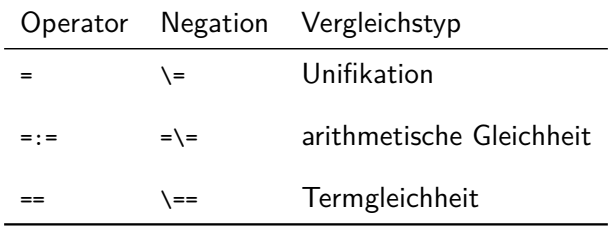

<span id="page-8-0"></span>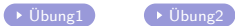

<span id="page-8-1"></span>

#### **Analyse von nicht zusammengesetzten Termen**

Mit den folgenden eingebauten Prädikaten kann man den Typ eines nicht zusammengesetzten Terms überprüfen:

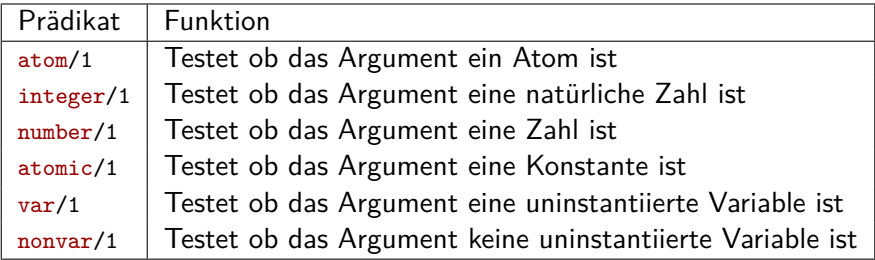

```
? - atom(a).
true.
?- number(7.3).
true.
?- var(X).
true.
```

```
?- integer(7).
true.
? - atomic(7).
true.
?-nonvar(a).
true.
```
<span id="page-9-0"></span>[Übung](#page-33-0)

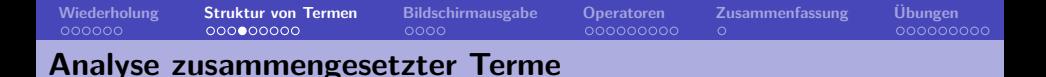

- Die Struktur eines zusammengesetzten Terms besteht aus (1) dem Funktor, (2) der Stelligkeit und (3) dem Typ der Argumente.
- Die folgenden eingebauten Prädikate ermöglichen die Analyse der Struktur zusammengesetzter Terme:
	- Das Prädikat functor/3 ermöglicht den Zugriff auf den Funktor und die Stelligkeit eines komplexen Terms.
	- Das Prädikat arg/3 ermöglicht den Zugriff auf einzelne Argumente eines komplexen Terms.
	- Zusätzlich kann man mit dem **univ** genannten Prädikat "=../2" einen komplexen Term in eine Liste umwandeln.

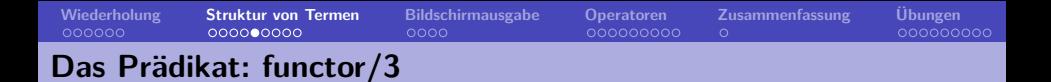

Das Prädikat functor/3 ermöglicht den Zugriff auf den Funktor und die Stelligkeit eines komplexen Terms.

```
% functor(+ComplexTerm, ?Functor, ?Arity)
% functor(?ComplexTerm, +Functor, +Arity)
?- functor(f(a,b), F, A).
F = fA=2?- functor(a.F.A).
F=aA=0?- functor([1,2,3],F,A).
F=<sup>'</sup>[|]'
A=2
```
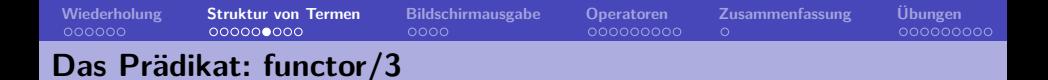

Prolog wäre nicht Prolog, wenn man das Prädikat functor/3 nicht auch zur Generierung komplexer Terme einsetzen könnte.

```
?- functor(T, f, 4).
T=f(A, B, C, D).
```
Allerdings muss entweder das erste oder das zweite und dritte Argument instantiiert sein:

```
?- functor(C, f, A).
ERROR: Arguments are not sufficiently instantiated
?- functor(C, F, 3).
ERROR: Arguments are not sufficiently instantiated
```
<span id="page-12-0"></span>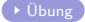

**[Wiederholung](#page-1-0) [Struktur von Termen](#page-7-0) [Bildschirmausgabe](#page-16-0) [Operatoren](#page-21-0) [Zusammenfassung](#page-30-0) [Übungen](#page-31-0) Testen ob ein Term zusammengesetzt ist**

Wie können wir testen, ob ein Term zusammengesetzt ist?

```
complexterm(X):-
   nonvar(X), % Variablen sind nicht zusammengesetzt
   functor(X, _A),
   A > 0. % die Stelligkeit muss groesser 0 sein.
```

```
?- complexterm(X).
false.
?- complexterm(4).
false.
?- complexterm(mag(popeye,food(X))).
true.
```
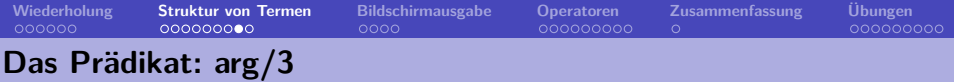

Das Prädikat arg/3 ermögliche den Zugriff auf einzelne Argumente eines komplexen Terms.

```
% arg(+Number, +ComplexTerm, ?NthArgument)
?- arg(1, mag(popeye, spinat), Argument).Argument = popeye.
?- arg(2, mag(popeye, spinat), Argument).
Argument = spinat.
?- arg(2, essen(spinat), Argument).
false. % scheitert, da essen/1 nur ein Argument hat.
```
Das Prädikat arg/3 kann auch zur Instantiierung von Argumenten genutzt werden.

```
?- arg(1, liebt(X,olivia), popeye).
X = \text{popeye}.
```
<span id="page-14-0"></span>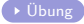

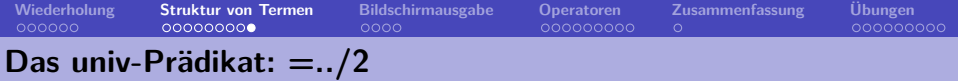

- Das univ genannte Prädikat =../2 ermöglicht die Umwandlung eines komplexen Terms in eine Liste und umgekehrt.
- Der Funktor des komplexen Terms wird zum ersten Element der Liste.
- Das univ-Prädikat kann auch als Infixoperator verwendet werden.

```
?- f(a, b, c, d) = ... X.
X = [f, a, b, c, d].?- X = . . [f, a, b, c, d].
X = f(a, b, c, d).
?- spielt(olivia, X) = . . Y, X = 20.X = 20.
Y = [spielt, olivia, 20].? - 6 - 8 + 9 = . X.
X = [+6-8, 9].
```
<span id="page-15-0"></span>[Übung](#page-36-0)

<span id="page-16-0"></span>**Bildschirmausgabe: write\_canonical/1 und write/1**

Das Prädikat write\_canonical/1 gibt die Struktur eines (zusammengesetzten Terms) auf dem Bildschirm aus:

```
?- write_canonical(5+6*3).
+(5,*(6,3))true.
?- write canonical(5-3 < 4+7).
\left\langle (-\left(5,3\right),+\left(4,7\right)\right)\right\rangletrue.
```
Das Prädikat write/1 schreibt einen Term in der externen Notation auf den Bildschirm:

```
? – write(5+6*3).
5+6*3
true.
?- write(5-3 < 4+7).
5-3 < 4+7true.
```
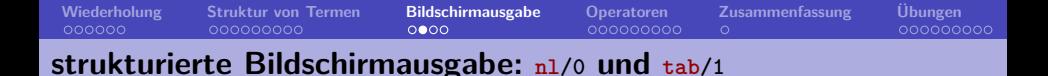

Das Prädikat n1/0 erzeugt einen Zeilenumbruch und das Prädikat tab/1 erzeugt die angegebene Menge an Leerzeichen auf dem Bildschirm.

```
? - write(a), write(b), write(c), write(d).
abcd
? - write(a), n1, write(b), tab(2), write(c), tab(5), write(d).a
b c d
```
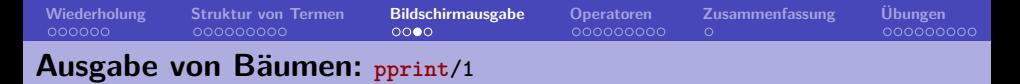

In Kapitel 8 haben wir gesehen, wie man einen Ableitungsbaum als komplexen Prologterm repräsentieren kann:

 $s(np(det(die), n(katze)), vp(v(klaut), np(det(die), n(maus))))$ 

Der dazugehörende Baumgraph ist:

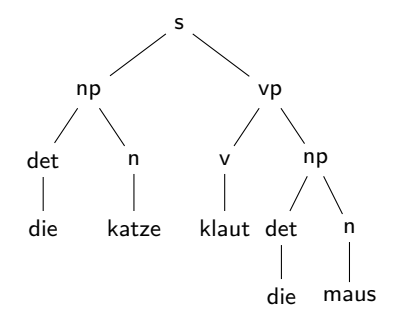

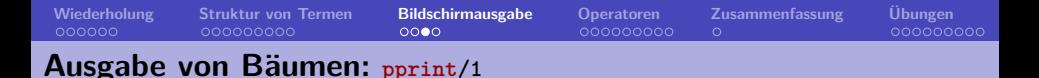

In Kapitel 8 haben wir gesehen, wie man einen Ableitungsbaum als komplexen Prologterm repräsentieren kann:

 $s(np(det(die), n(katze)), vp(v(klaut), np(det(die), n(maus))))$ 

Ziel: gut lesbare Darstellung erzeugt von Prolog:

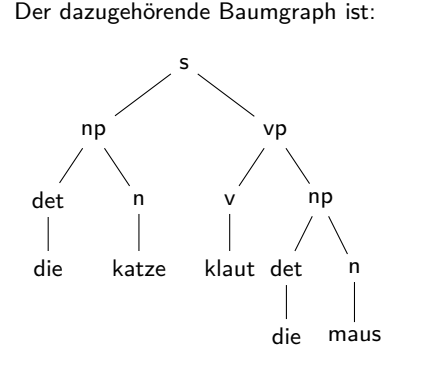

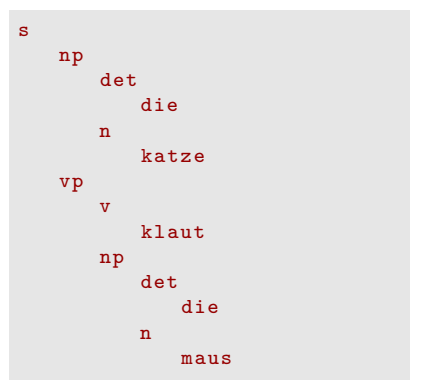

### **Ausgabe von Bäumen: pprint/1**

Das Prädikat pprint/1 nimmt als Argument einen Baum in Prolog-Term-Notation und erzeugt dazu eine Ausgabe auf dem Bildschirm, die besser lesbar ist.

```
% Initialisierung des Tab - Zaehlers .
pprint(Term): - pprint(Term ,0).
% Baum drucken .
pprint(Term ,N): -
   Term =.. [F| Args ] , % Struktur zu Liste .
   tab(N), write(F), nl , % Ausgabe des Mutterknotens .
   N1 is N+3 , % Tabulator erhoehen .
   pprintl(Args ,N1). % Unterbaeume drucken .
% Unterbaeume drucken .
pprintl([H|T],N):-
   pprint(H,N), % Drucke eine Schwester .
   pprintl(T,N). % Drucke die anderen Schwestern .
pprintl([] ,_). % Termination .
```
<span id="page-21-0"></span>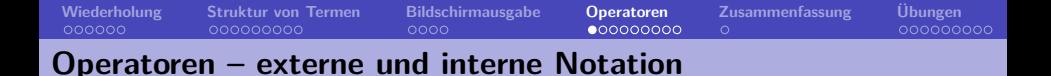

Operatoren sind Prädikate, die eine zusätzliche nutzerfreundliche externe Notation erlauben:

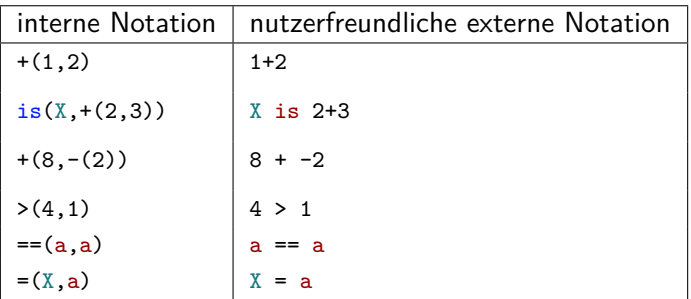

Operatoren werden durch den **Typ**, die **Priorität** und die **Assoziativität** definiert.

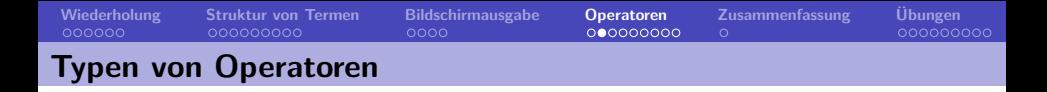

Der Typ eines Operators bestimmt ob der Operator vor, zwischen oder nach seinen Argumenten geschrieben wird.

- **Infix-Operatoren** wie =, <, is, +, \== usw. sind zweistellig und werden zwischen die Argumente geschrieben (3<4). x Op y
- **Präfix-Operatoren** wie -, + usw. sind einstellig und werden vor das Argument geschrieben (z.B. -3). Op x
- **Postfix-Operatoren** sind einstellig und werden hinter das Argument geschrieben. x Op

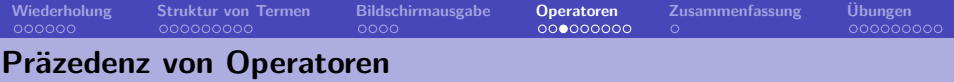

- Die Präzedenz eines Operators legt fest, in welcher Reihenfolge die Operatoren binden.
- Der Operator mit der höchsten Präzedenz ist der **Hauptoperator** eines Ausdrucks. Beispiel:
	- Operatoren geordnet nach absteigender Präzedenz:  $prec(op1) > prec(op2) > prec(op3)$

```
?- write canonical(x op2 y op3 z op1 w).
op1(op2(x, op3(y, z)), w)true.
```
• **Hinweis:** einfache Terme und Terme in Klammern haben die Präzedenz 0. Die Präzedenz von komplexen Termen wird durch die Präzedenz des Hauptoperators bestimmt.

## **Assoziativität von Operatoren**

Die Assoziativität bestimmt die Klammerung der Argumente in einem Ausdruck mit mehreren Operatoren gleicher Präzedenz.

• **links-assoziative** Operatoren fordern, dass ihr rechtes Argument eine kleinere Präzedenz hat (d.h. Prolog klammert den Ausdruck von links):

```
?- write_canonical(x op1 y op1 z op1 w).
op1(op1(op1(x,y),z),w)true.
```
• **rechts-assoziative** Operatoren fordern, dass ihr linkes Argument eine kleinere Präzedenz hat (d.h. Prolog klammert den Ausdruck von rechts):

```
?- write_canonical(x op1 y op1 z op1 w).
op1(x, op1(y, op1(z,w)))true.
```
• **nicht-assoziative** Operatoren fordern, dass beide Argumente eine kleinere Präzedenz haben (Prolog kann solche Ausdrücke nicht klammern):

```
?- 2 =:= 3 == =:=(2,3).
ERROR: Syntax error: Operator priority clash
```
**[Wiederholung](#page-1-0) [Struktur von Termen](#page-7-0) [Bildschirmausgabe](#page-16-0) [Operatoren](#page-21-0) [Zusammenfassung](#page-30-0) [Übungen](#page-31-0) Definition eigener Operatoren**

Eigene Operatoren können definiert werden:

:-op(Praezedenz, Typ (+Assoz.), Name)

 $\sqrt{ }$ 

• Praezedenz ∈ {1*, ....*1200}

{xfx*,* xfy*,* yfx} wenn f Infix ist

- Typ (+Assoz) ∈  $\left\langle \right\rangle$  $\mathcal{L}$ {fx*,* fy} wenn f Präfix ist {xf *,* yf } wenn f Postfix ist
	- x bedeutet das die Präzedenz dieses Arguments kleiner als die des Operators ist.
	- y bedeutet das die Präzedenz dieses Arguments kleiner oder gleich der des Operators ist.
- Name: Name des Operators oder Liste von Operatornamen, die alle dieselbe Eigenschaft bekommen sollen.

 $yfx$ : links-assoziativ,  $xfy$ : rechts-assoziativ,  $xfx$  nicht-assoziativ.

**Definition bestehender Operatoren**

:- op( 1200, xfx, [ :-, --> ]). :- op( 1200, fx, [ ?- ]). :- op( 1100, xfy, [ ; ]). :- op( 1000, xfy, [ ',' ]). :- op( 700, xfx, [ =, is, =.., ==, \==, =:=, =\=, <, >, =<, >= ]). :- op( 500, yfx, [ +, -]). :- op( 200, fx, [ +, - ]). :- op( 400, yfx, [\*,/,mod]).

$$
3+4+5: \begin{array}{c|cccccc} 3 & + & 4 & + & 5 & 3 & + & 4 & + & 5 \\ \hline & & 0 & 500 & 0 & & 0 & 500 & 0 \\ \hline 0 & 500 & & 500 & & & 500 & 0 \\ \hline & & & + ( & 3, & + ( & 4 & , 5) ) & & + ( & + ( & 3, & 4), & 5) ) \\ \hline & & 500 & 0 & 500 & & & 500 & 0 \\ \hline & & 500 & 0 & 500 & & & 500 & & 0 \\ \hline \end{array}
$$

<span id="page-26-0"></span>

### **Beispiel: zwei verschiedene Operatoren**

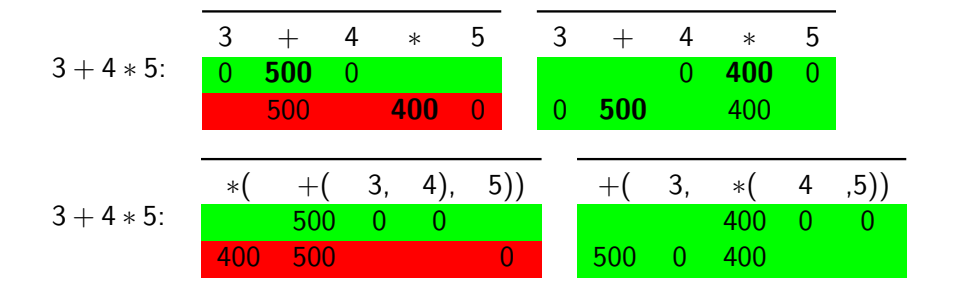

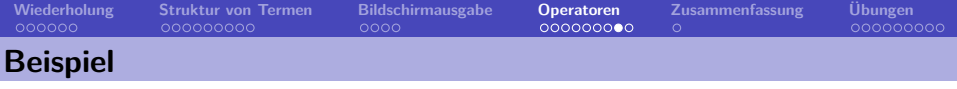

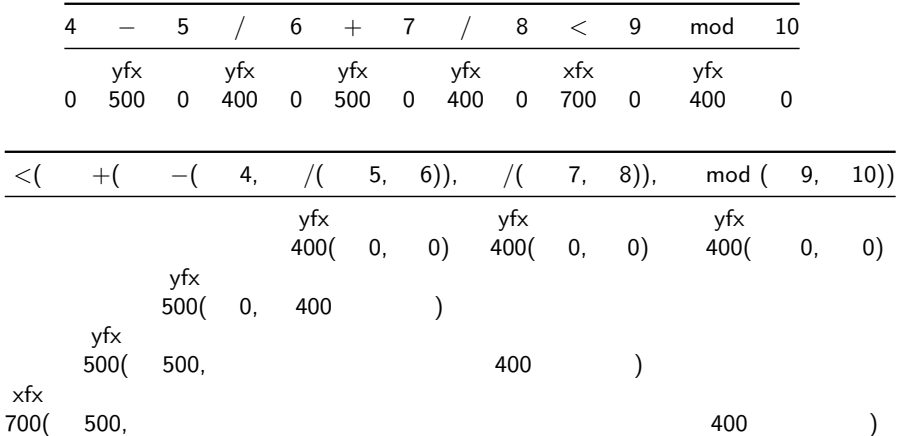

**[Wiederholung](#page-1-0) [Struktur von Termen](#page-7-0) [Bildschirmausgabe](#page-16-0) [Operatoren](#page-21-0) [Zusammenfassung](#page-30-0) [Übungen](#page-31-0) Definition eines eigenen Operators**

Definition eines neuen Infixoperators in, welcher testet ob etwas Element einer Liste ist (analog zum member/2-Prädikat).

```
:-op(500,xfx,in).
in(X,[X|_]).
in(X, [H|T]):-)in(X,T).
```
Wir können nun Anfragen wie diese stellen:

```
? - 5 in [3,7,w,5,1].
true.
?- k in [3,7,\text{w},5,1].
false.
```
# <span id="page-30-0"></span>**Zusammenfassung Kapitel 9**

- Wir haben verschiedene Prädikate zur Analyse von zusammengesetzten Termen kennengelernt:
	- functor/3
	- $\arg/3$
	- $\bullet$  =../2 (univ)
- Wir haben gesehen, wie wir verschiene Ausgaben auf dem Bildschirm erzeugen können und damit ein Prädikat pprint/1 zur Ausgabe von Bäumen definiert.
	- write\_canonical/1 und write/1
	- $\bullet$  nl/0 und tab/1
- Wir haben gesehen, wie Operatoren definiert werden und die zentralen Eigenschaften von Operatoren kennengelernt:
	- Typ
	- Präzedenz
	- Assoziativität
- **Keywords**: functor/3, arg/3, =../2, pprint/1, Operatoren
- **Ausblick Kapitel 10**: Cut und Negation

#### <span id="page-31-0"></span>**Übung: Matching- und Vergleichsoperatoren**

Was antwortet Prolog auf die folgenden Anfragen?

```
1 ?- food(a) == food(a).<br>2 ?- food(a) == food(a)2 ?- food(a) == food(a).<br>3 ?- 3+4*5 == +(3.*(4.5))
     ? - 3 + 4 * 5 = 1 + (3, * (4, 5)).
 4 ?- 3+4*5 == *(+(3,4),5).<br>5 ?- [ha.hu] == '[|]'(ha.'
     ?- [ha, hu] == '[]' (ha, '[]' (hu, [])).6 \quad ?- [ha, hu, ho] = [ha, hu] [ho].
 7 ?- [ha,X,ho] == [ha,hu|[ho]].
     ? - [ha, X, ho] = [ha, hu][ho]].9 \quad ? - (3 \leq 4) = \leq (3, 4).10 \t 7 - 3 + 4 + 5 = 1011 ?- 3+4*5 = X.
12 ?- 3+4*5 == X.
13 2 - 3 + 4 + 5 = 8 + 914 ?- 3+4*5 = X*Y.
15 ? - 3 + 4 * 5 = := 35.
16 \quad 2 - 3 + 4 \times 5 = 23.
17 \t 7 - 3 + 4 * 5 = 23.
18 ? - 6 = X, X * 5 = := 30.
19 ?- 6=X, X == 6.
20 ?- 6=X, 7=X.
```
<span id="page-31-1"></span> $\rightarrow$ [zurück](#page-8-0) $\rightarrow$ 

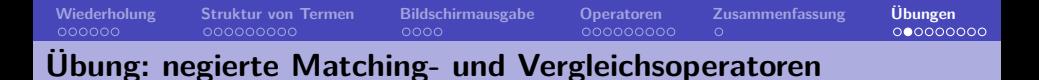

```
1 ?- a \equiv A.
 2 ?- a \== \Lambda.<br>3 ?- a \= 'a'
      ? - a \leq a\frac{4}{7} ?- food(a) \== food(b).
 5 ?- 3+4*5 \= +(3,*(4,5)).<br>6 ?- 3+4*5 =\= *(+(3,4).5)
      ?- 3+4*5 = \ = \ * (+(3,4),5).
 7 ?- [ha, X, ho] \== [ha, hu] [ho].<br>8 ?- [ha, X, ho] \= [ha, hu] [ho].
      ?- [ha, X, ho] \equiv [ha, hu] [ho].
 9 ?- 3+4*5 \== 23.
10 ?- 3+4*5 =\= 23.<br>11 ?- 6=X, X*5 =\=
      ?- 6=X, X*5 = 20.
12 ? - 6 = X, X * 5 = 20.
13 ?- 6=X, 7\frac{-X}{-}14 ?- (X \text{ is } 3+4) \geq \text{ is } (8.3+4).
15 ?- X=b, (X==a) == ==(b,a).
```
<span id="page-32-0"></span>[zurück](#page-8-1)

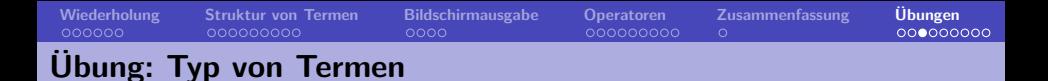

- $1 \quad ?$   $atom(a)$ .
- 2 ?-  $\text{atom}(7)$ .<br>3 ?-  $\text{atom}(X)$
- $? atom(X)$ .
- $4 \t ?$  atomic(a).
- 5 ?- atomic(7).<br>6 ?- atomic(X).
- ?-  $atomic(X)$ .
- 7 ?-  $atomic(mag(eis))$ .<br>8 ?-  $var(X)$ .
- ?-  $var(X)$ .
- $9 \quad ?$  var $(a)$ .
- 10 ?- X=a, nonvar $(X)$ .<br>11 ?- number(12 1234)
	- ?-  $number(12.1234)$ .
- 12 ?- number(3+4).
- 13 ?- integer(12.1234).
- 14 ?- number(2).
- 15 ?-  $X=a$ ,  $var(X)$ .
- 16 ?-  $var(X)$ ,  $X=a$ .

<span id="page-33-0"></span>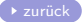

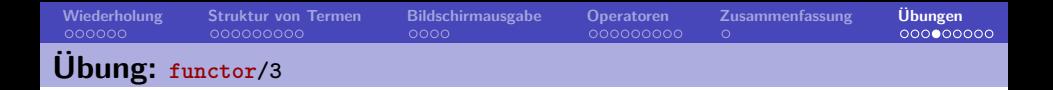

- 1 ?- functor(member(a, $[a,b,c]$ ), $F,3$ ).
- 2 ?- functor(member(a, $[a,b,c]$ ), $F,A$ ).
- 3 ?- functor(mag(popeye,eis),mag,2).
- 4 ?- functor(4+5\*6,F,A).
- 5 ?- functor $(4+5-6, F, A)$ .
- 6 ?- functor( $[a, b, c]$ ,  $F$ ,  $A$ ).
- 7 ?-  $functor(C, hund, 2)$ .
- 8 ?- functor(C,wizard(harry),2).
- 9 ?- functor $(C,7,2)$ .
- 10 ?- functor $(X=a, F, A)$ .
- 11 ?- functor $(4+5*6 < 4+5, F, A)$ .
- 12 ?- functor(X is  $4+5*6$ , F, A).

<span id="page-34-0"></span>

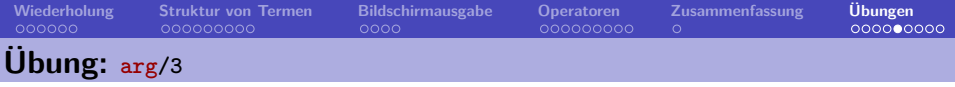

```
1 \t? arg(2, [a, b, c], A).
? ? - arg(1, 4+5*6, A).
3 \t ? = \arg(2, 4+5-6).
4 ?- arg(2,mag(popeye,eis),eis).
5 ?- arg(1, [hu, ho, ha], A).
6 ?- arg(X, mag(pope, spinat), spinat).
7 ?- arg(2, member(X, [a, b, c]), [_, , Y]).8 \t ? = arg(3, [hu, ho, ha], A).9 ?- arg(2, C, hu).
```
<span id="page-35-0"></span>[zurück](#page-14-0)

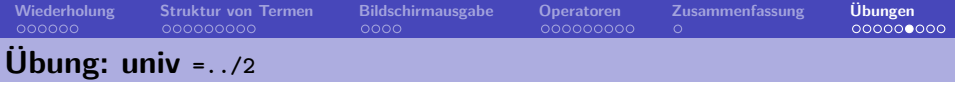

```
1 \quad ? - X = \dots [a, b, c].2 ?- [a, b, c] = \ldots X.
3 ? - 4+5*6 = . X.
4 \quad ? - X = . . . 4 + 5 * 6.5 \quad ? - X =. [1, 2, 3].
6 \quad ? = X =. [mag, popeye, essen(spinat)].
7 \quad ? - X = . . [+, 2*4, 3].8 ?- member(X, [a, b, c]) =. X.
```
<span id="page-36-0"></span>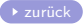

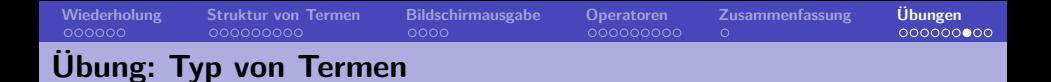

Schreiben sie ein zweistelliges Prädikat termtype(+Term,?Type), das gelingt, wenn Type der Typ (atom, number, constant, variable etc.) des Terms Term ist. Hierbei sollen alle Typen, zu denen der Term gehört (beginnend mit dem spezifischsten) zurückgegeben werden:

```
?- termtype(Vincent, variable).
true.
?- termtype(mia,X).
X = atom;
X = constant:
X = simple_term ;
X = term ;
false.
?- termtype(dead(zed), X).
X = complex term ;
X = term:
false.
```
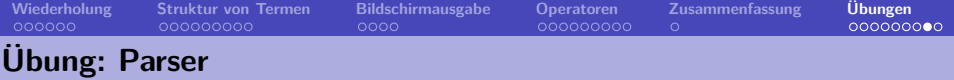

Ausgehend von der Grammatik in Kapitel 8, die einen Ableitungsbaum zu einem gegebenen String generiert,

- **1** schreiben sie ein Prädikat parse/1, das prüft, ob ein Satz von ihrer Grammatik generiert wird und wenn ja, den Ableitungsbaum mithilfe von pprint/1 auf dem Bildschirm ausgibt.
- **2** Schreiben sie ein Prädikat pprint\_list/1, das eine Liste als Argument nimmt und die Elemente der Liste nacheinander auf dem Bildschirm ausgibt ohne die Klammern und die Kommata der Liste.
- **3** Erweitern sie ihr Prädikat parse/1 um pprint\_list/1, so dass neben dem Ableitungsbaum auch der Satz ausgegeben wird.
- **4** Um nicht jedesmal wieder an der Konsole ganze Sätze eingeben zu müssen, schreiben sie nummerierte Beispielsätze in ihre Wissensbasis:

```
ex(1,[die,katze,jagt,eine,maus]).
ex(2,[die,katze,jagt,eine,maus,und,maeuse,klauen,katzen]).
```
Schreiben sie ein Prädikat test/1, das eine Zahl als Argument nimmt und den Beispielsatz mit der entsprechenden Nummer an ihr Prädikat parse/1 weiterleitet.

<span id="page-39-0"></span>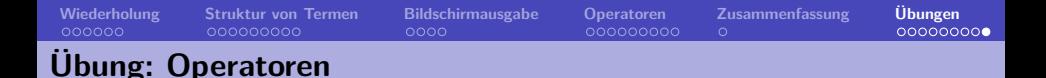

Gegeben die folgenden Operatordefinitionen:

```
:- op(300, xfx, [are, is_a]).
:- op(300, fx, likes).
: - op(200, xfy, and).
: op(100, fy, famous).
: \text{op}(500, \text{xf}, \text{or} \text{not}).
```
Welche der folgenden Ausdrücke sind wohlgeformt? Wie klammert Prolog die Ausdrücke intern?

- 1 ?- write\_canonical(X is\_a witch or\_not).
- 2 ?- write\_canonical(harry and ron and hermione are friends).
- 3 ?- write\_canonical(harry is\_a wizard and likes quidditch).
- 4 ?- write\_canonical(dumbledore is\_a famous famous wizard or\_not).
- 5 ?- write\_canonical(famous harry and ron are wizards).
- 6 ?- write\_canonical(ron is\_a wizards and harry likes quidditch).

<span id="page-39-1"></span>[zurück](#page-26-0)